## Hinweise für die **ONLINE-Fahrtkostenabrechnung für das FÖJ im Rheinland, Stand 31.10.23**

Bitte schicke die Belege und das Fahrtkostenformular rechtzeitig an uns: **spätestens 4 Wochen nach dem Seminar /Vorbereitungstag!** 

Abgerechnet werden können nur Kosten für: Bahnfahrten 2.Klasse in Regionalzügen sowie Fahrten im Regionalen ÖPNV mit S-Bahn und Bussen

## Kostengünstigstes Angebot wählen

Grundsätzlich muss für jede Fahrt das **kostengünstigste Angebot** gewählt werden. Nutze dazu am besten die Internetseiten **www.vrsinfo.de** oder **www.vrr.de** und vergleiche genau. **Wir erstatten nur die Kosten in Höhe der günstigsten Variante.** Suche dir am besten ein Ticket von Start bis Ziel (keine extra Bustickets usw.). Kosten für Taxifahrten können nicht erstattet werden.

**Deutschlandticket:** Wenn du ein Deutschlandticket besitzt, nutze dies bitte für die Fahrten. Du kannst dir auch ein Deutschlandticket für die Fahrten kaufen, wenn es das günstigste Ticket ist. (Achtung, Abo!). Sollten Einzeltickets günstiger sein, kann das Deutschlandticket nicht erstattet werden. Lege bitte einen Ausdruck von den Fahrtkosten von Einzeltickets bei (also, wie viel es ohne Deutschlandticket gekostet hätte).

Es können **Gruppentickets** und **Sondertickets** abgerechnet werden, wenn der Originalbeleg beigefügt wird und die Kosten nicht höher sind als bei einer regulären Fahrt bzw. dem kostengünstigsten Angebot. Das gesamte Geld kann aber nur einer einzelnen Person überwiesen werden. Ihr müsst dann untereinander abrechnen.

Falls du einen IC/EC/ICE-Fahrtbeleg gekauft hast, werden höchsten die Kosten des günstigsten Regionalzuges erstattet. IC/EC oder ICE –Tickets können in Ausnahmefällen günstiger als ein Regionalzug sein (Sparpreise, Bahncard 25 und 50). Wenn du einen IC/EC/ICE-Ticket gekauft hast, musst du einen Ausdruck von den Fahrtkosten mit der Regionalbahn/ÖPNV beilegen (also wie viel es gekostet hätte, wenn du den Regional-/Nahverkehr genutzt hättest).

**Autofahrt:** Es wird keine Kilometerpauschale abgerechnet, sondern wir können nur den Preis einer Bahnfahrt erstatten (=wie viel hätte es gekostet, wenn du beide Strecken mit der Bahn gefahren wärst).

## **Schritt für Schritt**

- **1. Fahrtkostenabrechnung ONLINE ausfüllen:** [www.foej.lvr.de](http://www.foej.lvr.de/) → Seminare  $\rightarrow$  Seminarinhalte und Organisatorisches: unten auf der Seite findest du das *"Formular Fahrtkostenerstattung Seminare"* oder über den QR-Code
- 2. **Formular vollständig ausfüllen:**
	- Gib bitte dich selbst als Kontoinhaber\*in an
	- Für die Abrechnung der Bildungsseminare klicke "mehrtägige Veranstaltung" an.
	- Abrechnen kannst du die Strecke zwischen Wohnort (hierzu gehört deine eigene Wohnung, die Wohnung deiner Eltern in NRW oder die Wohnung in deiner Einsatzstelle) und Seminarort.
	- Es können nur Fahrten abgerechnet werden, die auch tatsächlich stattgefunden haben.
	- Wenn du bei der Anfahrt mit dem Auto auch eine Kostenerstattung beantragst, musst du auf dem Formular das Autokennzeichen angeben, auch wenn dich deine Eltern bringen
- 3. **Formular ausdrucken:** Klicke dazu auf das "pdf-Symbol" **Formular ausdrucken:** Klicke dazu auf das "pdf-Symbol" rechts oben neben dem LVR-Logo, dann auf "*Ausdruck anzeige*n", dann ausdrucken*.* Nur dann erscheint das richtige Druckformat! *(Wenn du über "Datei - Drucken" gehst, dann verzieht sich alles und die Rechnung ist für das System im LVR nicht verwertbar).*
- 4. **Ausdruck unterschreiben:** Damit bestätigst du deine Angaben.
- **5. Belege hinzufügen, darauf muss erkennbar sein: Wer ist gefahren (=dein Name), Wann war die Fahrt (Datum, ggf. Uhrzeit), Start- und Zielort, Preis**
	- Wenn du eine Fahrtkarte am Automaten / an einem Schalter gekauft hast, brauchen wir diesen **Original-Beleg**. Bitte auf ein Extra-Blatt aufkleben und mitsenden
	- Wenn du ein Online-Ticket gekauft hast, brauchen wir Belege, die alle Infos oben enthalten (Wer, Wann, Wohin, Wie viel)

o Geeignet ist zB das digitale Ticket, das du per Mail bekommen hast, manchmal auch ein Screenshot vom Ticket (zB aus der App)

- Wenn du das **Deutschlandticket** genutzt hast, brauchen wir a) einen Beleg, der zeigt, dass DU für den betreffenden Zeitraum das Deutschlandticket gekauft hast und b) einen Ausdruck aus dem Internet mit einem Preisnachweis für ein Einzelticket (=wie viel hätte es gekostet, wenn du mit zwei Einzeltickets gefahren wärst).
- Lege einen **Kontoauszug** bei, der zeigt, dass die Summe von deinem Konto abgegangen ist • **Autofahrt**: Als Beleg leg der Fahrtkostenerstattung bitte einen Ausdruck aus dem Internet mit
- einem Preisnachweis für die Bahnfahrt 2. Klasse bei (=wie viel hätte es gekostet, wenn du beide Strecken mit der Bahn gefahren wärst).

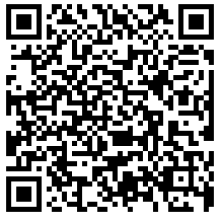